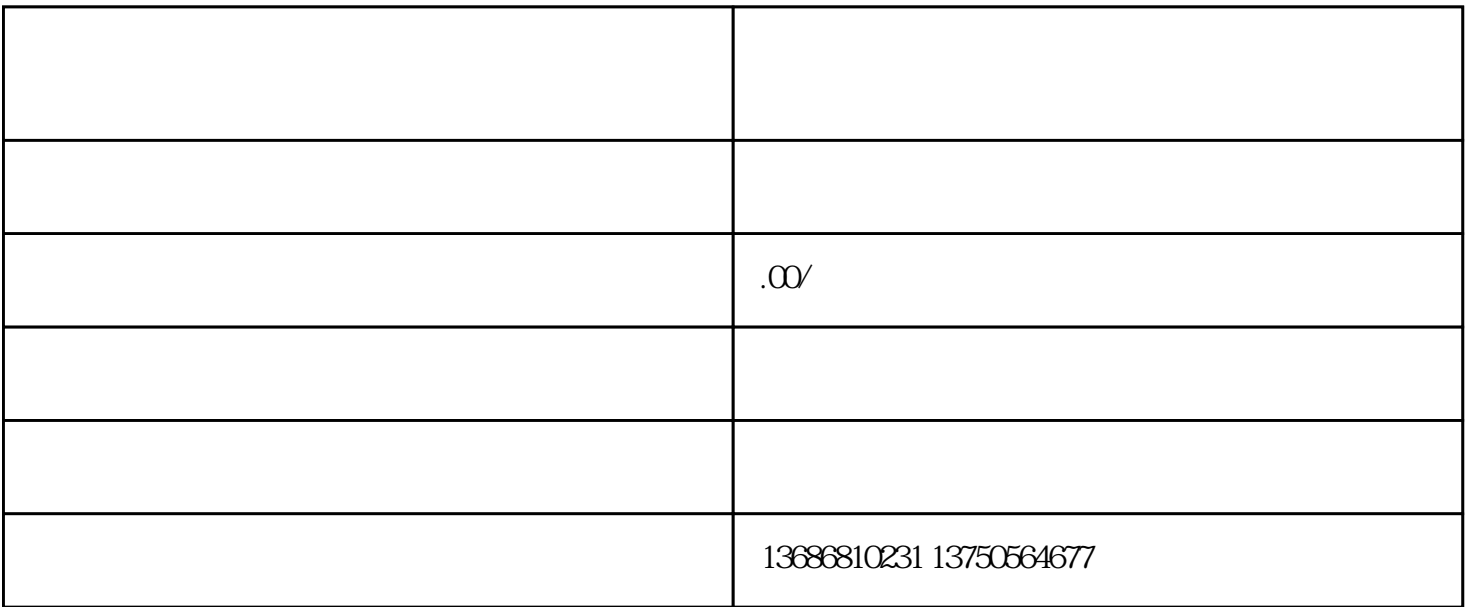

Q 17722133

24 T 137.5056.4677

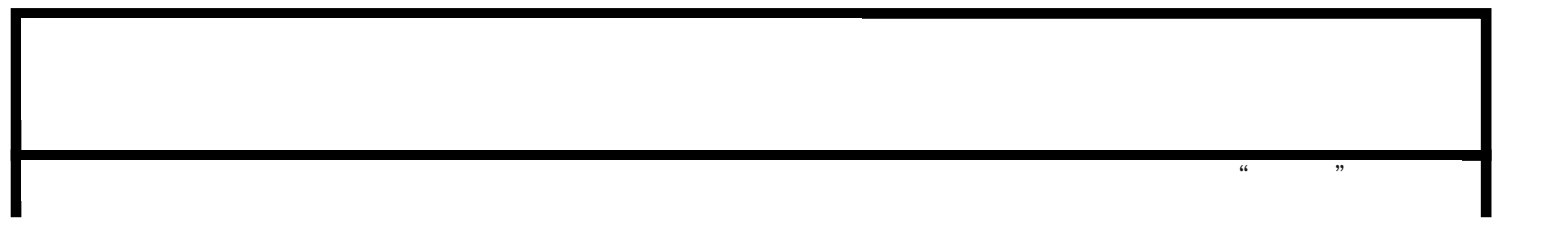

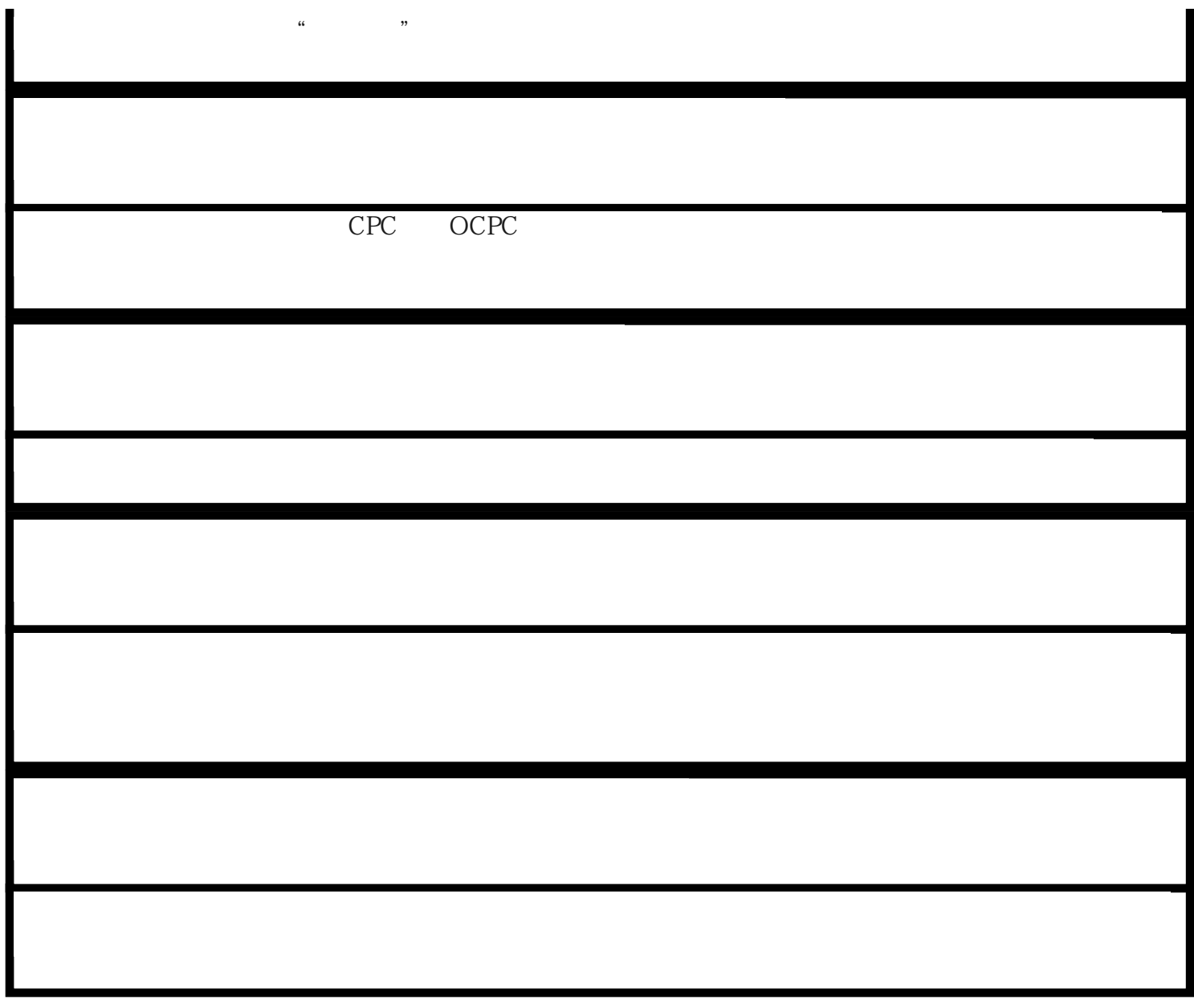

F